# ASTAR (Orientation and Phase Mapping System on TEM)

# Standard Operating Procedure

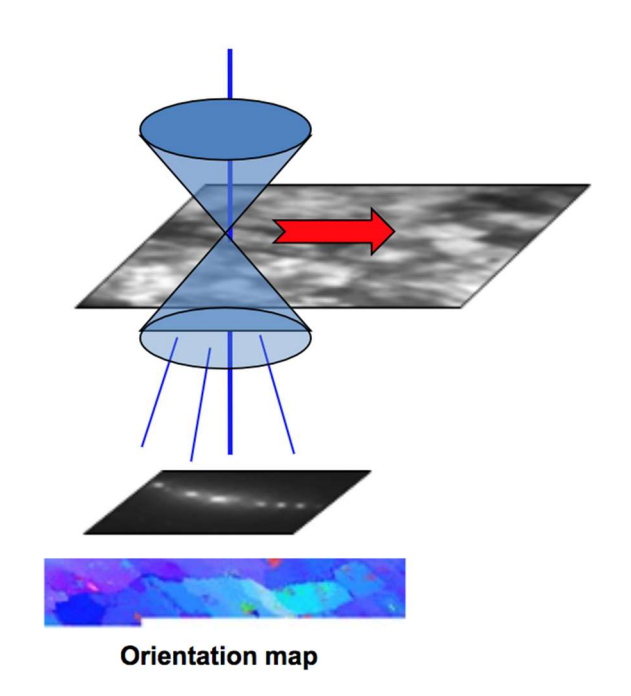

These instructions are intended for reference only, and will not replace the thorough training required for proper system operation. Contact a clean room staff member with questions or to report a system problem.

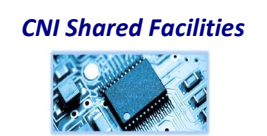

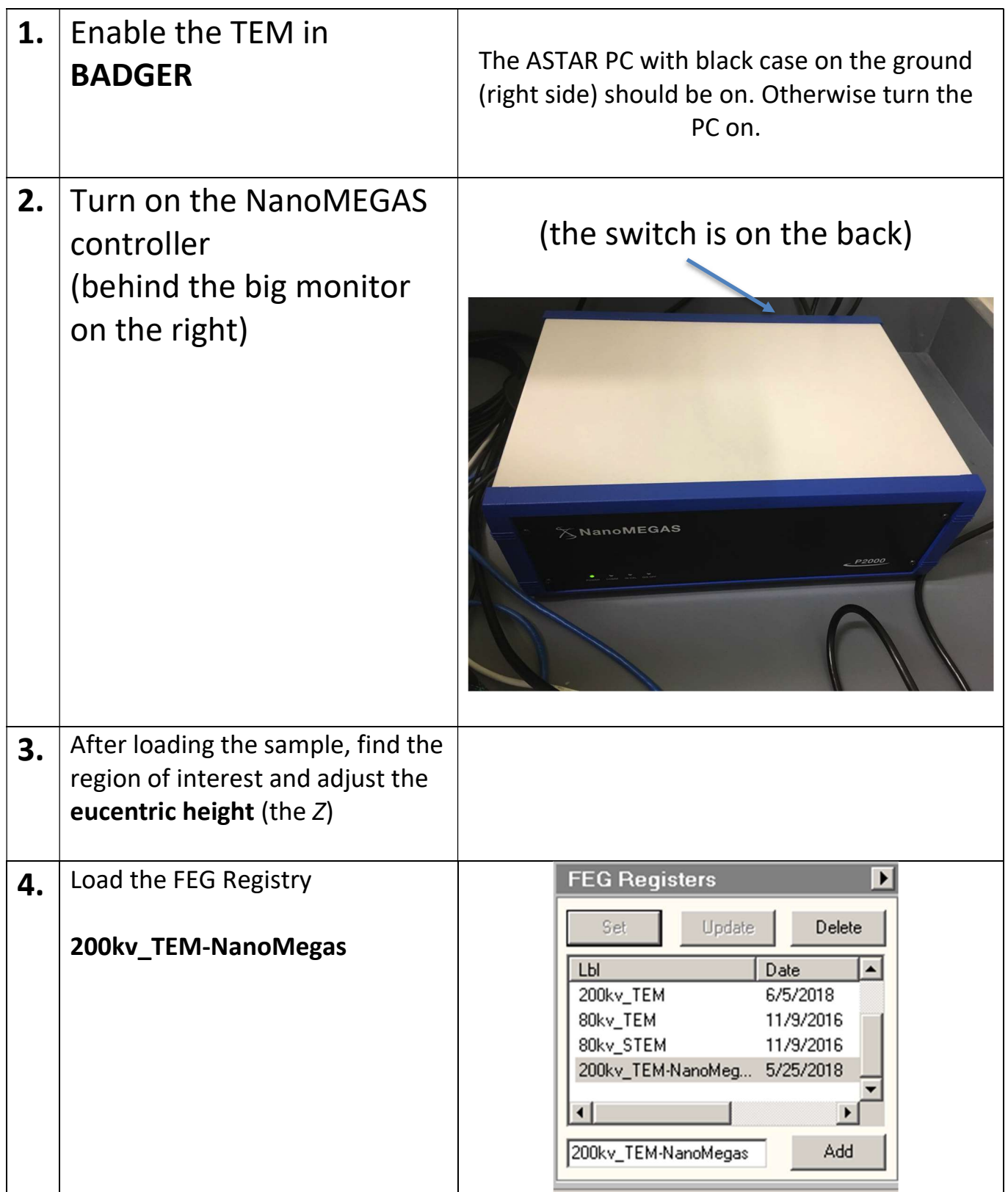

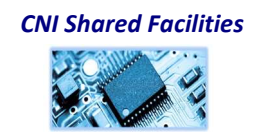

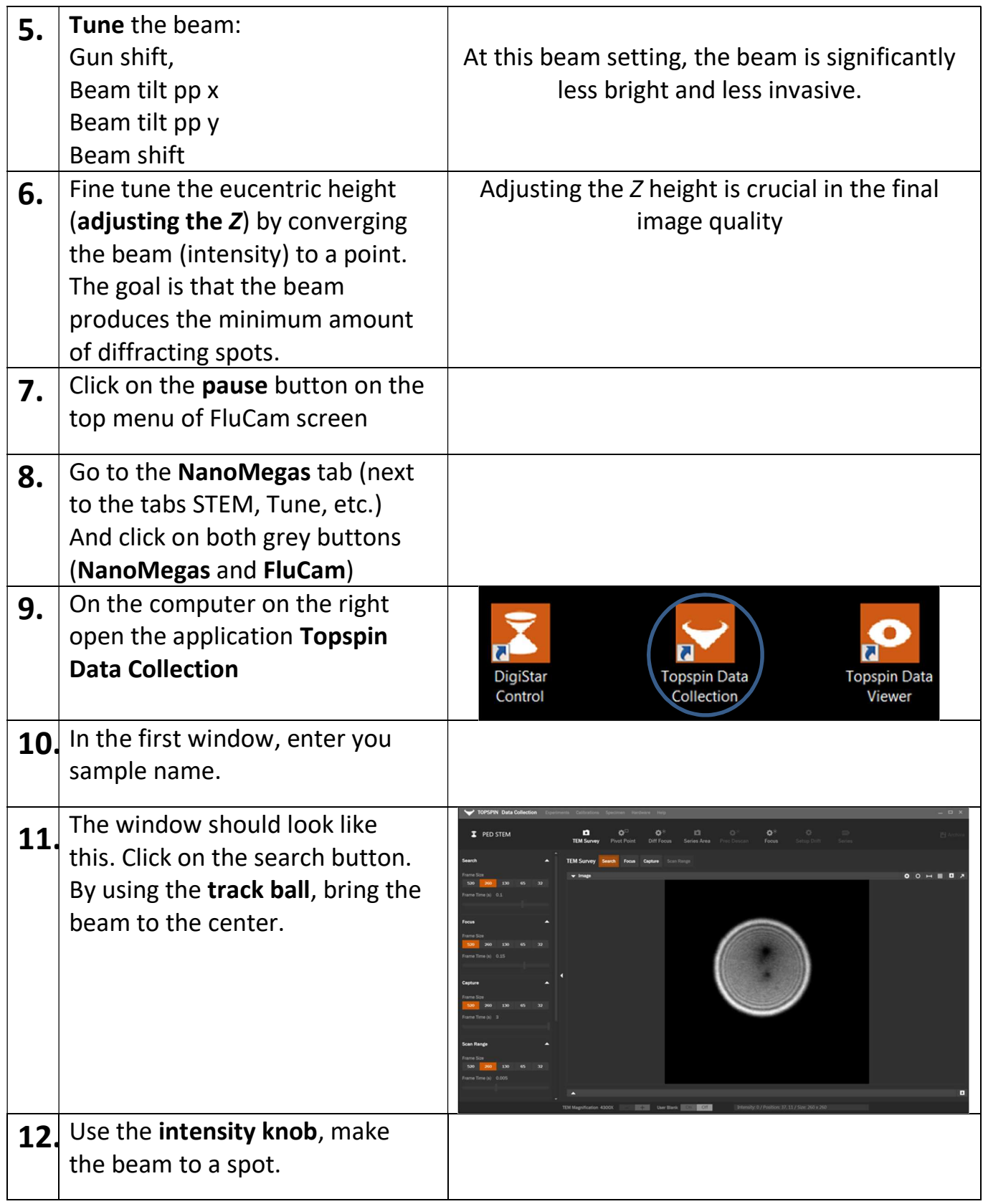

CNI Shared Facilities **REA** 

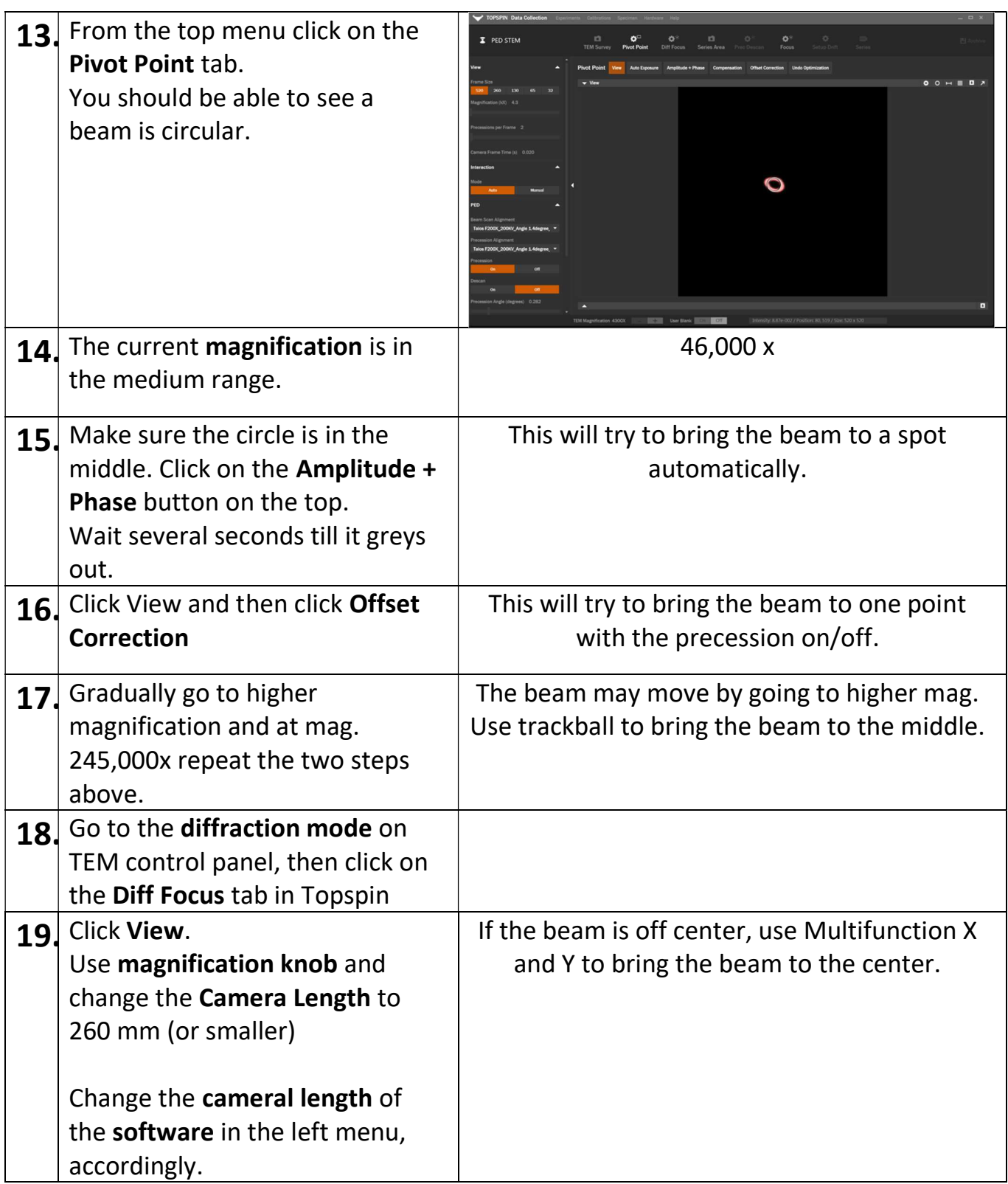

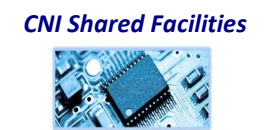

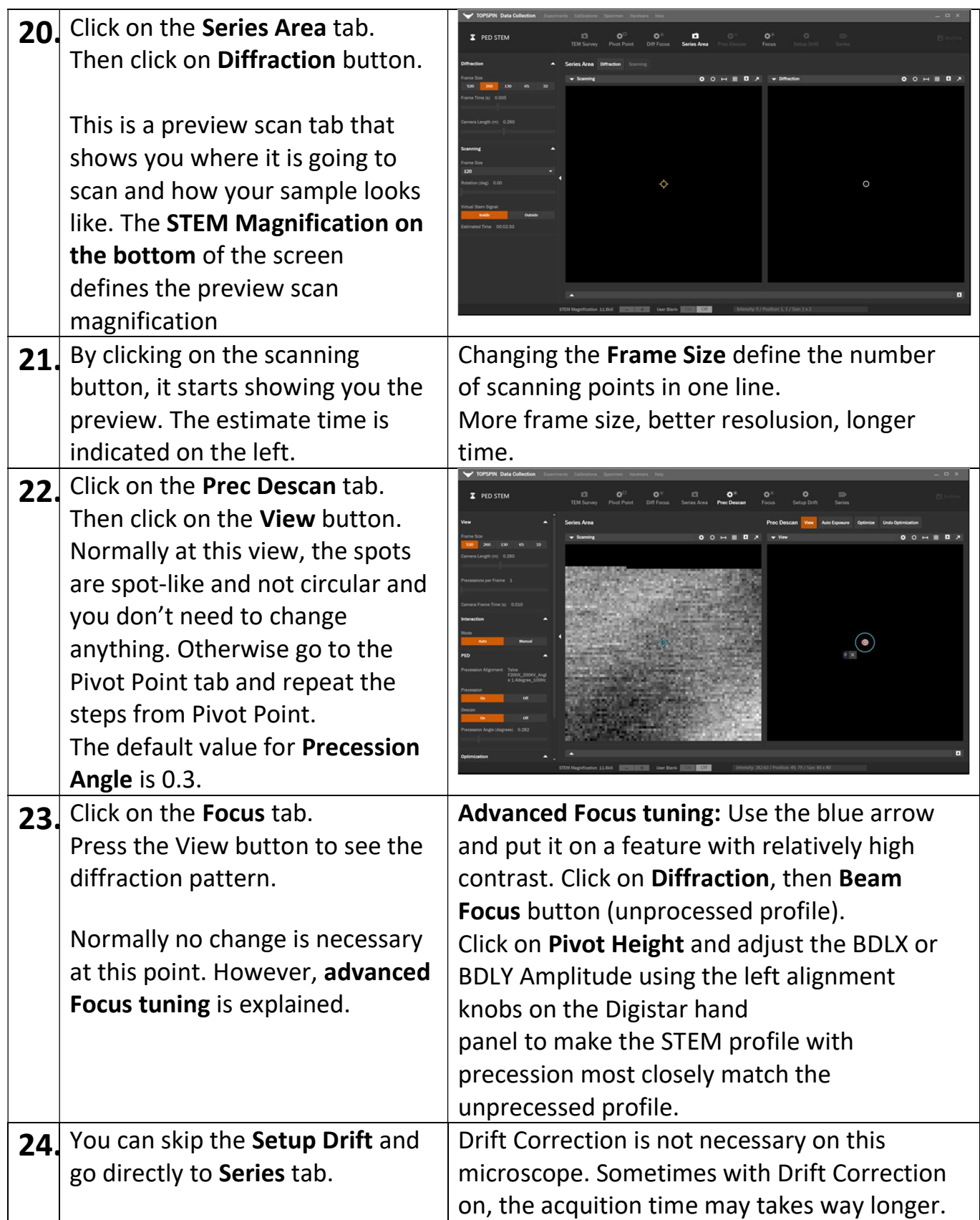

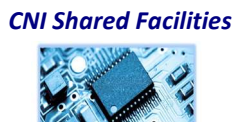

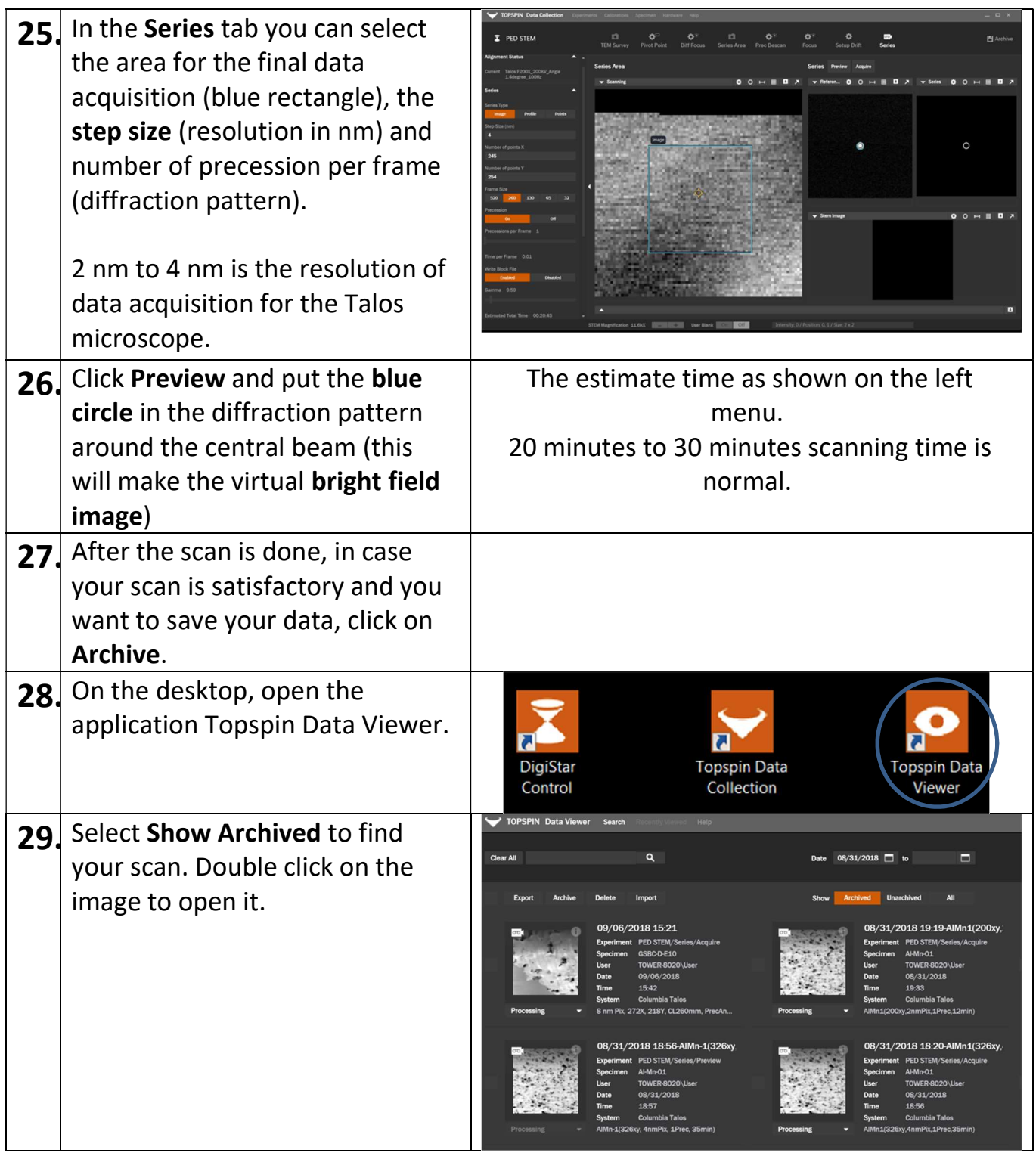

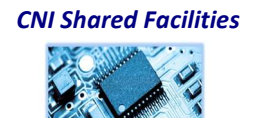

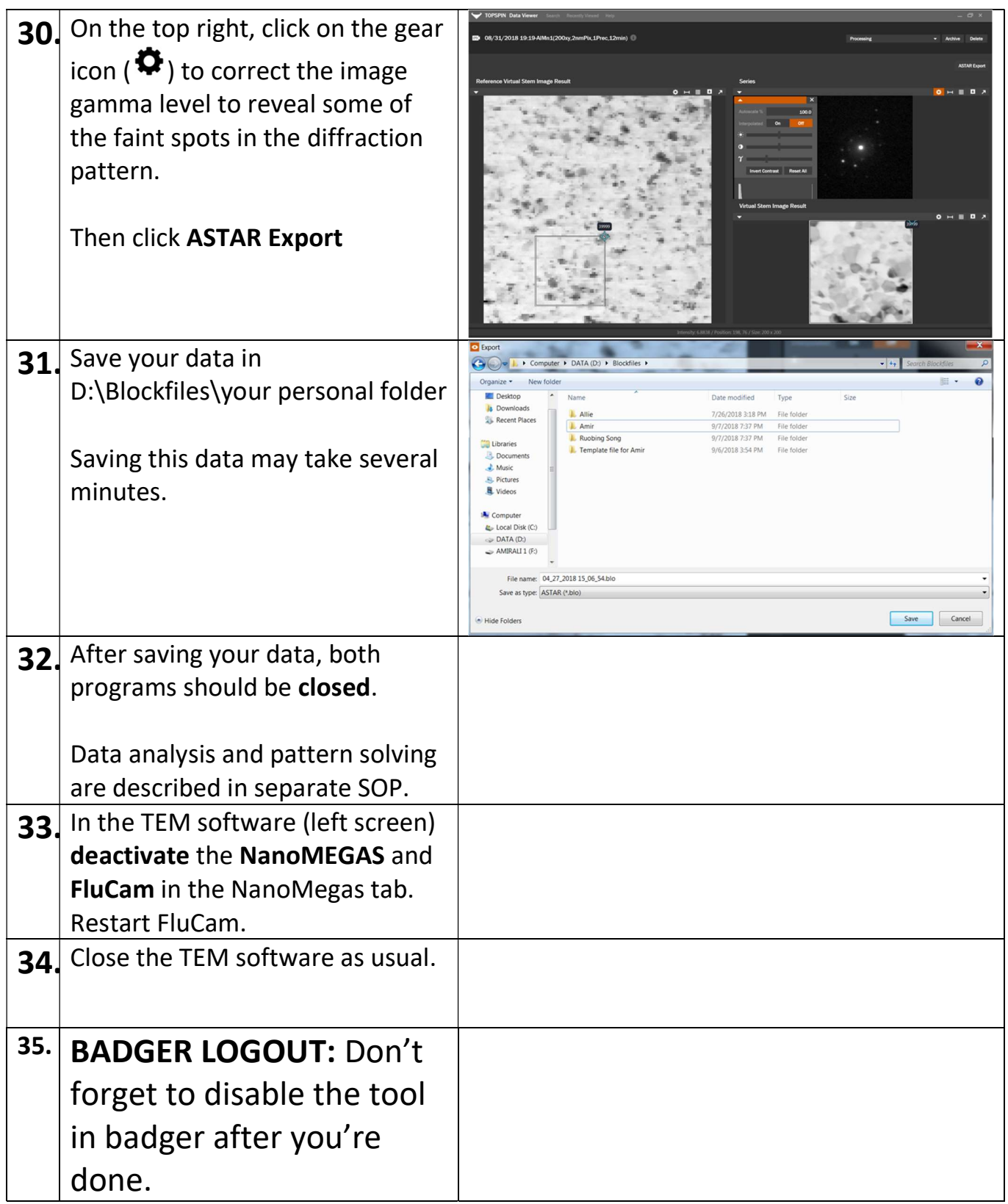

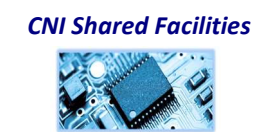